## **LM** Gateway

## IoTlite 网关(型号 LM Gateway101-IoTlite)技术数据表 V2.3.1

## 产品简介

LM Gateway101-IoT Lite 数据采集网关, 提供 1 个 RS-485 串口, 1 个 10/100 Mbps 以太网口。网关内嵌 Modbus,BACnet,OPCUA,DLT645, 西门子 PLC 等数据采集驱动,网关可作为 Modbus RTU,Modbus TCP 服务器对外提供数据,网关与云平台采用即时通讯协议 MQTT 传输 数据,网关可作为 MQTT 客户端连接 Alink(阿里云) Tlink 等, 网关 的数据点通过订阅发布的机制推送到云端,云端可通过网关对被采 集设备进行读写操作,支持断线存储。

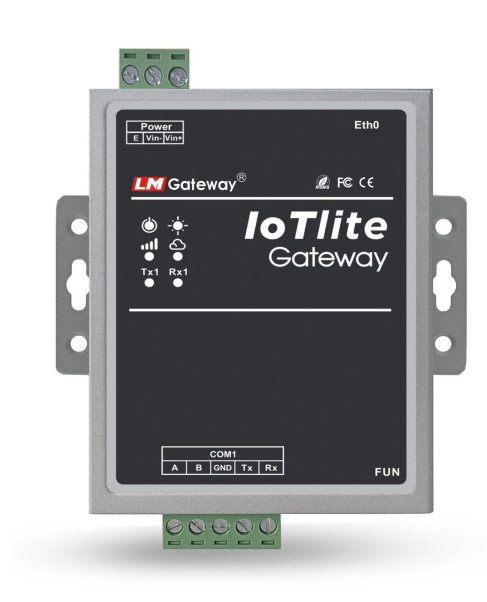

## 硬件规格

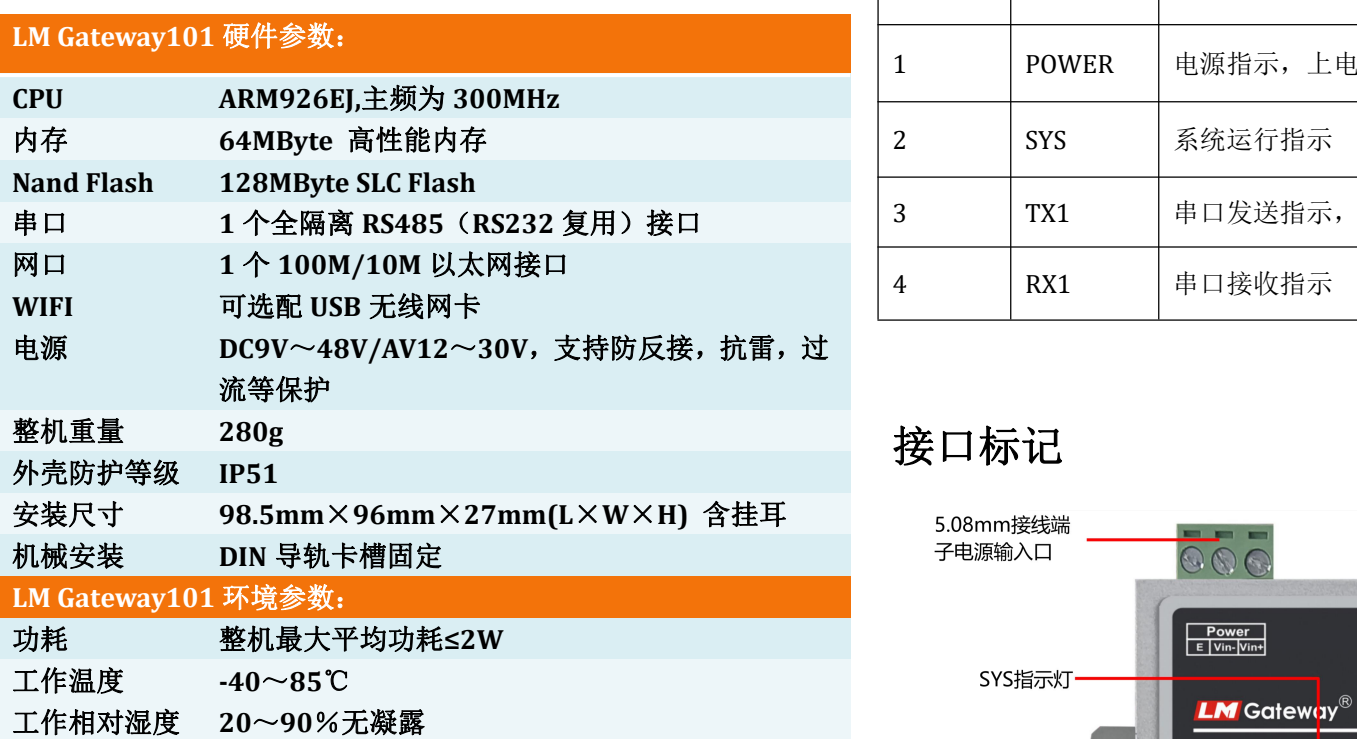

#### 接口定义

1. POWER 电源座

- **↓** 网关作为Modbus RTU,Modbus TCP服务器对外提供0x,1x,3x,4x,4 个功能区,支持int16, int32, float32及大小端变化的各种数据 类型;
- + 网关可作为MQTT客户端, 连接Alink(阿里云), Tlink和其他 1 | COM1-A | RS485-1 信号正端 | 私有云,网关的数据点通过订阅发布的机制推送到云端,云端 可通过网关对前端设备进行读写操作;
	- + 网关提供http服务器, 支持GET和POST两种常用方法, 用户可以
	- 网关可作为http客户端,将网关的数据点转换成所需的格式,推 送到指定URL当中;
	- 支持数据点数最大为1024点。

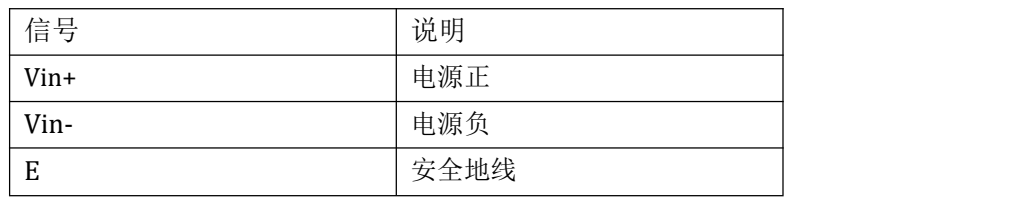

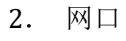

- + 10/100M 高速自适应网卡;
- + 采用双级防雷防静电保护, 能抵抗 2KV 雷击;
- + 唯一 MAC 地址。

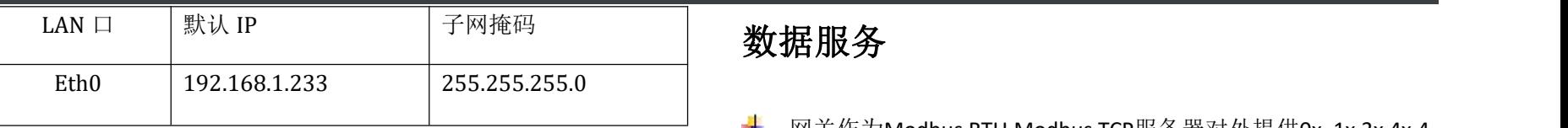

#### 3. CON 功能座

#### RS485:

- + 全隔离RS485接口,采用三级防护;
- ÷ 支持GB/T 17626.5-2008标准中10/700uS测试的最高等级4KV 防护 ;
- **±** ±15kV 人体放电模式;
- ±15kV IEC1000-4-2 气隙放电; 4
- ÷ 通讯参数可配置, 默认通讯参数: 9600, 8-1-N。

#### 4. LEDx-灯组

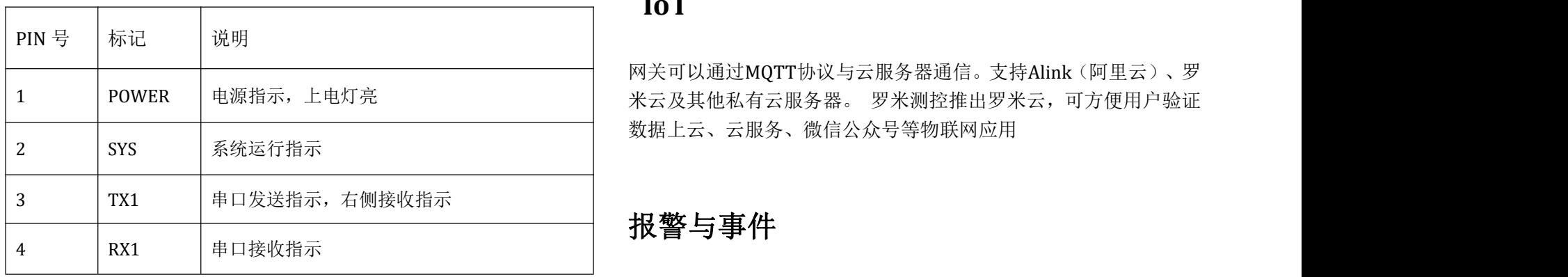

## 接口标记

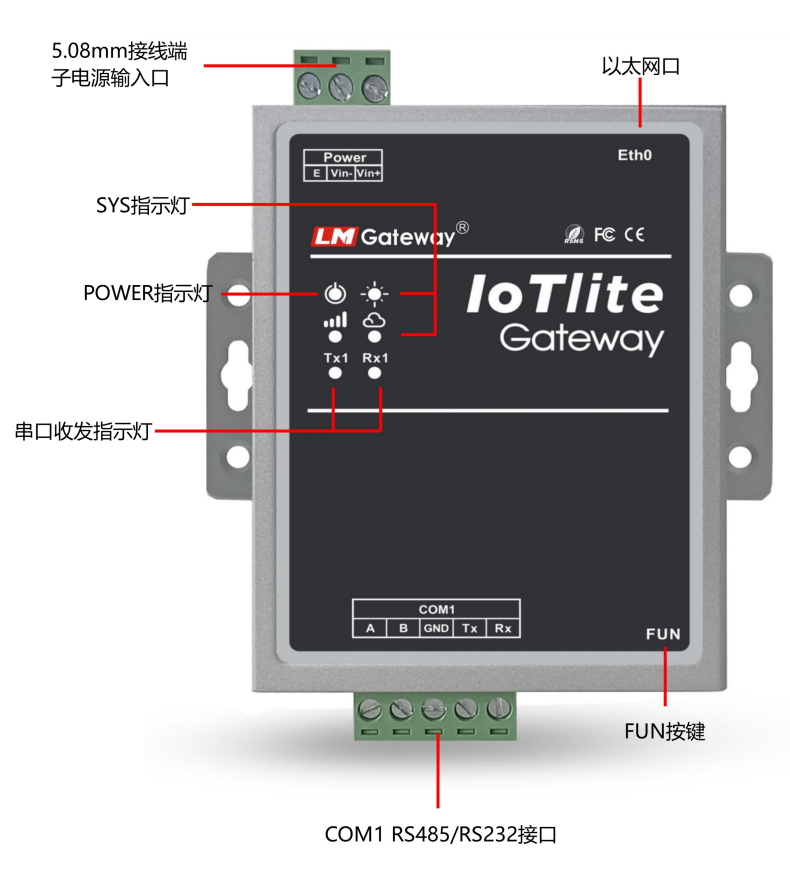

#### 数据运算

支持算数操作,函数,逻辑判断、布尔运算

#### **IoT**

网关可以通过MQTT协议与云服务器通信。支持Alink(阿里云)、罗 数据上云、云服务、微信公众号等物联网应用

## 报警与事件

报警与事件页面允许用户设置事件的触发条件,当满足条件时触发 事件,当状态从满足条件转变为不满足条件时执行事件解除。

## 任务计划

用户建立任务计划,指定星期和时间段设置多个点的值。在使用任 务计划功能前,请先校准网关的时间

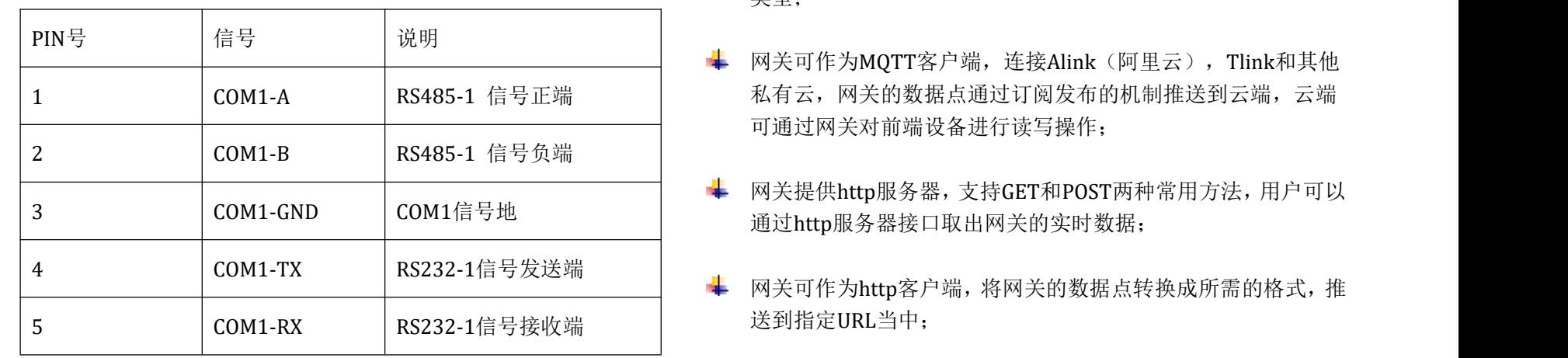

#### **JavaScript** 脚本编辑

JavaScript脚本编辑器内置功能函数,用户可以通过编辑脚本语言实 现自定义逻辑控制

#### 配置网关操作步骤

#### 局域网操作步骤

#### 1,给网关供电;

2,使用交叉网线将 LM Gateway101 数据采集网关连接到电脑或交

换机;(注意网关和电脑在同一个网段内);

3,使用工具软件配置数据采集网关,操作见配置工具使用说明书。

# **LM** Gateway

# IoTlite 网关(型号 LM Gateway101-IoTlite)技术数据表 V2.3.1

## 远程操作步骤

- 1,进入浏览器输入网址 http://hub.iotddc.com
- 2,生成 gwID 通过配置工具写入网关当中
- 3,网关重启后即可通过远程方式操作网关

#### 详细操作可下载视频观看:

<http://www.lmgateway.com/images/2.3config.mp4>

## [点击下载配置工具](http://www.lmgateway.com/download.html)

## 联系我们

黄山罗米测控技术有限公 孙琛 18049040679 1926608609@qq.com

[www.lmgateway.com](http://www.lmgateway.com)

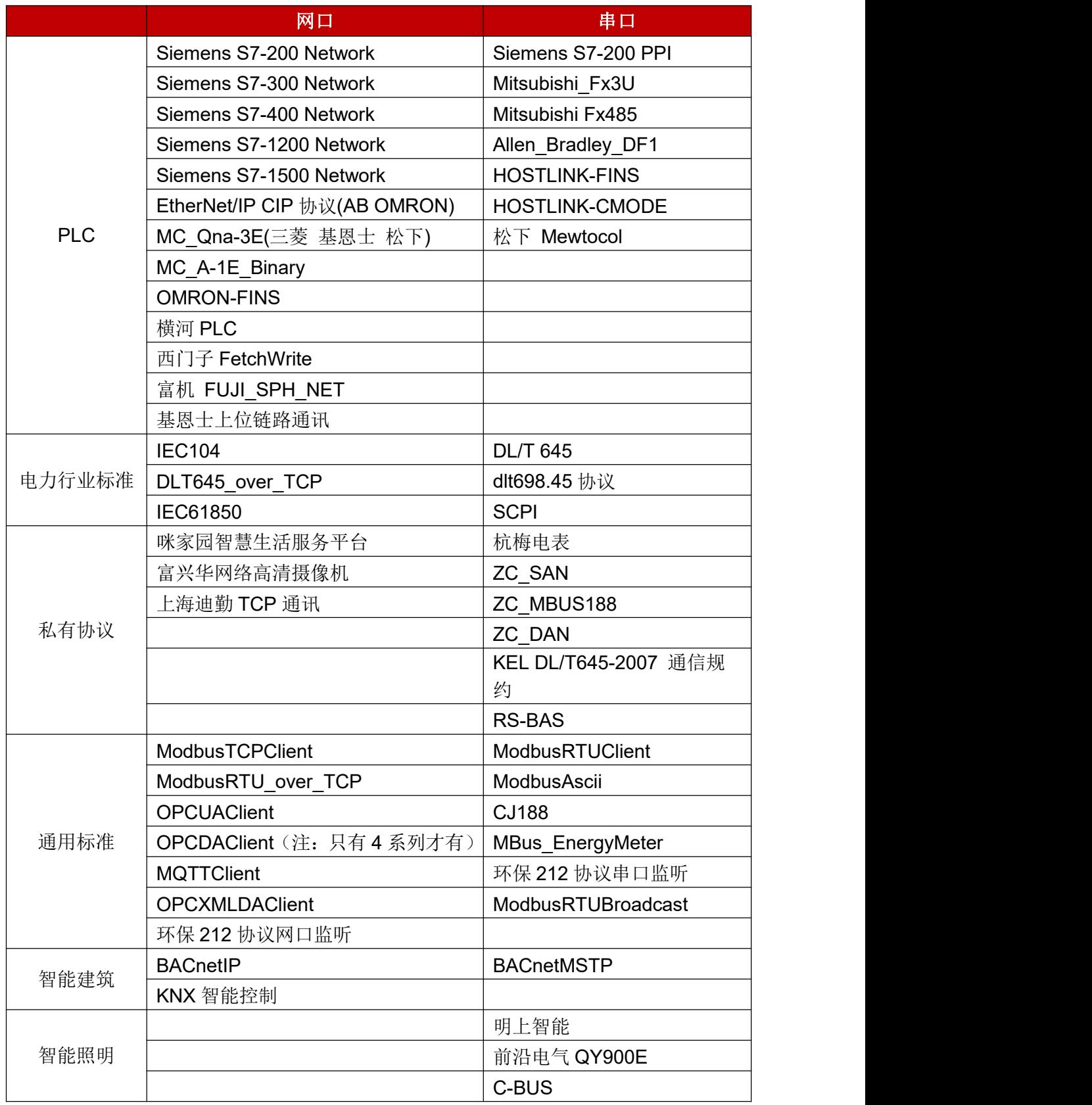